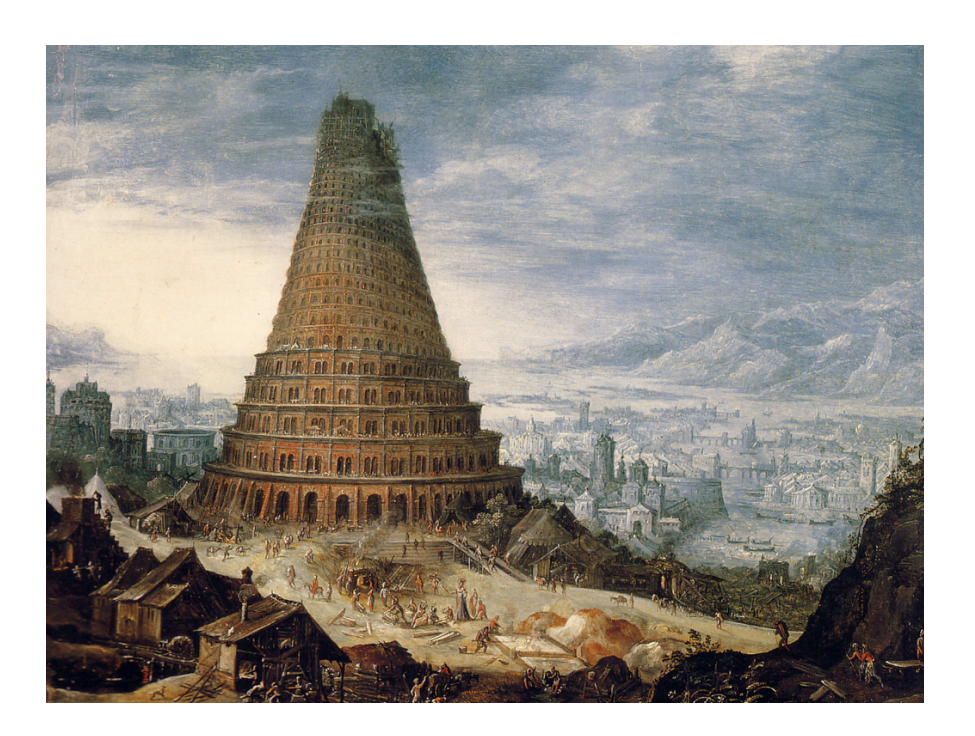

## Programming Languages

*Introduction to Programming in Java: An Interdisciplinary Approach · Robert Sedgewick and Kevin Wayne · Copyright © 2002–2010 · 09/15/10 01:29:19 PM*

### The Tower of Babel

### A story about the origins of multiple languages.

- •[After the flood] "the whole earth was of one language and one speech."
- They built a city and tower at Babel, believing that with a single language, people will be able to do anything they imagine.
- Yahweh disagrees and "confounds the language of all the earth"
- Why? Proliferation of cultural differences (and multiple languages) is one basis of civilization.

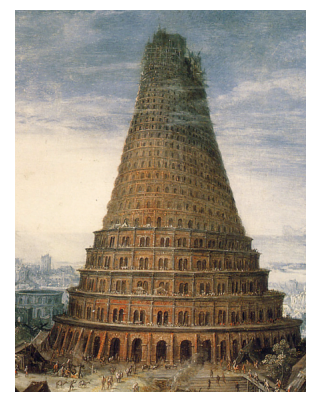

3

### Several ways to solve a transportation problem

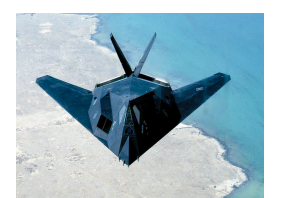

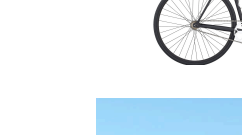

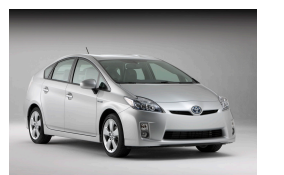

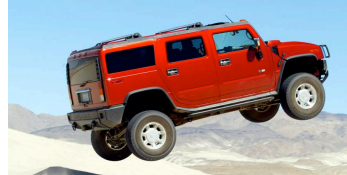

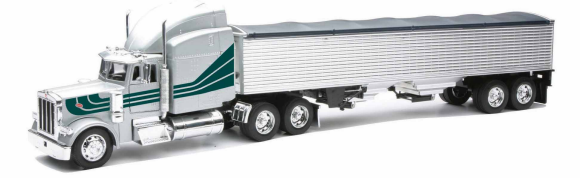

Several ways to solve a programming problem discussed by the state of the state of the state of the state of the state of the state of the state of the state of the state of the state of the state of the state of the state

C

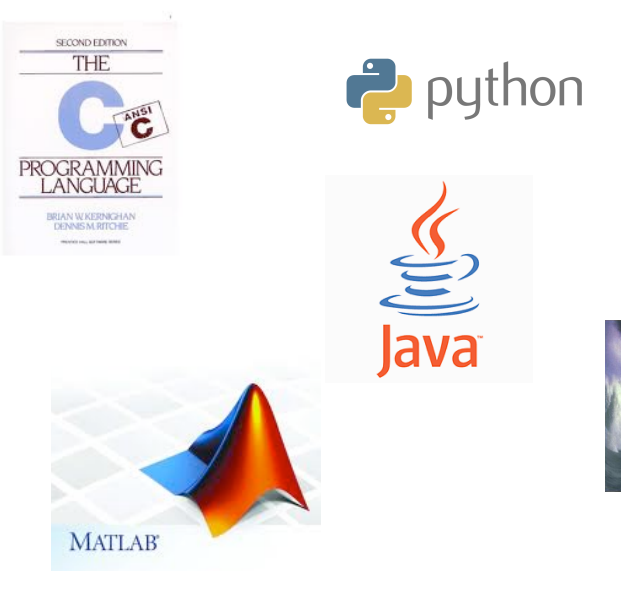

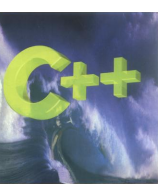

5

#### You can write a Java program. **ThreeSum.java public class ThreeSum** ava **{ public static void main(String[] args)**   $\uparrow$  **int N = Integer.parseInt(args[0]);**   $int[] a = new int[N];$ for (int  $i = 0$ ;  $i < N$ ;  $i++)$  **a[i] = StdIn.readInt();** for  $(int i = 0; i < N; i++)$ for  $(int j = i+1; j < N; j++)$ for  $(int k = j+1; k < N; k++)$  **if (a[i] + a[j] + a[k] == 0) StdOut.println(a[i] + " " + a[j] + " " + a[k]); } } % more 8ints.txt** 30 -30 -20 -10 40 0 10 5 Ex. Read N int values from standard input; **% javac ThreeSum.java % java ThreeSum 8 < 8ints.txt** print triples that sum to 0.  $30 - 30 = 0$  $30 -20 -10$  [See lecture 8]  $-30 -10 40$ -10 0 10

A big difference between C and Java (there are many!)

6

8

#### No data abstraction

- no objects in C
- C program is sequence of static methods

#### C++ (Stroustrup 1989)

- •"C with classes"
- adds data abstraction to C

#### You can also write a C program. **#include <stdio.h> #include <stdlib.h> main(int argc, char \*argv[]) {**  $int N = atoi(argv[1]);$  **int \*a = malloc(N\*sizeof(int)); int i, j, k; for (i = 0; i < N; i++) scanf("%d", &a[i]);** for  $(i = 0; i < N; i++)$ for  $(j = i+1; j < N; j++)$  **for (k = j+1; k < N; k++)**  $if (a[i] + a[j] + a[k] == 0)$  **printf("%4d %4d %4d\n", a[i], a[j], a[k]); ThreeSum.c**

#### Noticable differences:

**}** 

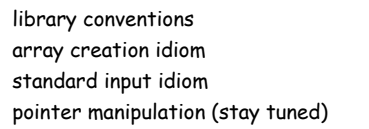

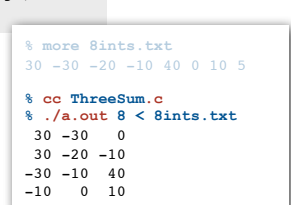

 $C++$ 

#### You can also write a C++ program.

Ex 1. Use  $C_{++}$  like  $C_{-}$ 

**#include <iostream.h> #include <stdlib.h> main(int argc, char \*argv[])**

 $int N = atoi(arqu[1]);$  $int *a = new int[N];$  **int i, j, k;** for  $(i = 0; i < N; i++)$  **cin >> a[i]; for (i = 0; i < N; i++) for (j = i+1; j < N; j++)** for  $(k = j+1; k < N; k++)$  $if (a[i] + a[i] + a[k] == 0)$ 

Noticable differences: library conventions standard I/O idioms

**{**

**}** 

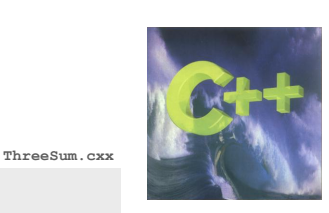

9

**% cpp ThreeSum.cxx % ./a.out 8 < 8ints.txt**

 $30 - 30 = 0$  $30 -20 -10$  $-30 -10 40$ -10 0 10

Ex 2. Use C++ like Java

#### Challenges:

libraries/idioms

pointer manipulation templates (generics)  $C_{++}$ 

**{**

```
template <class Item, class Key>
class ST 
    private:
      struct node 
      { Item item; node *l, *r; int N; 
        node(Item x)
         \{ \text{item} = x; 1 = 0; r = 0; N = 1; \} }; 
    typedef node *link;
    link head;
    Item nullItem;
    Item searchR(link h, Key v)
    { if (h == 0) return nullItem;
     Key t = h->item(key();
      if (v == t) return h->item;
     if (v < t) return searchR(h-1, v);
            else return searchR(h->r, v);
    }
...
                                       BST.cxx
```
A big difference between C/C++ and Java (there are many!)

 **cout << a[i] << " " << a[j] << " " << a[k] << endl;**

#### Programs directly manipulate pointers

#### C/C++: You are responsible for memory allocation

- system provides memory allocation library
- programs explicitly "allocate" and "free" memory for objects
- C/C++ programmers must learn to avoid "memory leaks"

#### Java: Automatic "garbage collection".

double  $arr[] =$ calloc(5,sizeof(double)); ... free(arr);  $arr = calloc(10, sizeof(double));$ C code that reuses an array name

double[]  $arr = new double[5]$ ; ...  $arr = new double[10];$ Java code that reuses an array name

Fundamental challenge: Code that manipulates pointers is inherently "unsafe".

Python

**}**

#### You can write a Python program!

 $\ddot{=}$  python

10

Ex 1. Use python as a calculator

**% python Python 2.7.1 (r271:86832, Jun 16 2011, 16:59:05) Type "help" for more information. >>> 2+2 4**

**>>> (1 + sqrt(5))/2 Traceback (most recent call last):** File "<stdin>", line 1, in <module> **NameError: name 'sqrt' is not defined**

**>>> (1 + math.sqrt(5))/2 1.618033988749895**

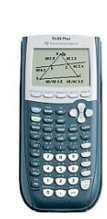

12

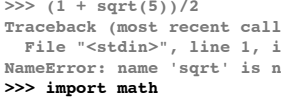

#### Python

#### You can write a Python program!

#### Ex 2. Use Python like you use Java

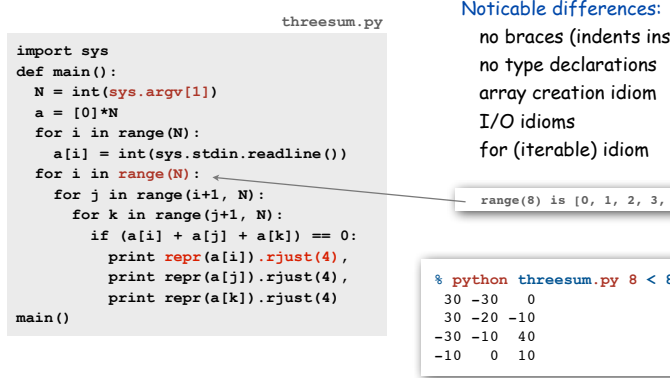

 $\frac{1}{2}$  python

stead)

**range(8) is [0, 1, 2, 3, 4, 5, 6, 7]**

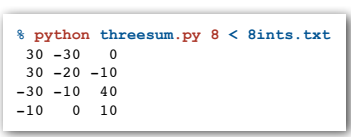

13

Compile vs. Interpret

Def. A compiler translates your entire program to (virtual) machine code.

Def. An interpreter simulates a (virtual) machine running your code on a line-by-line basis.

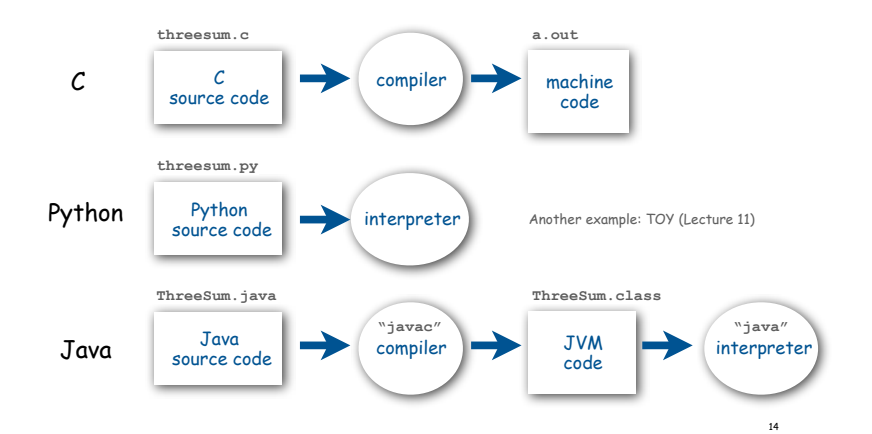

A big difference between Python and C/C++/Java (there are many!)

- No compile-time type checking
- no need to declare types of variables
- system checks for type errors at RUN time

#### Implications:

- Easier to write small programs.
- More difficult to debug large programs.

Typical (nightmare) scenario:

- Scientist/programmer misspells variable name referring to output file in large program.
- Program runs for hours or days.
- Crashes without writing results.

#### Reasonable approaches

- Throw out your calculator; use Python.
- Prototype in Python, then convert to Java for "production" use.

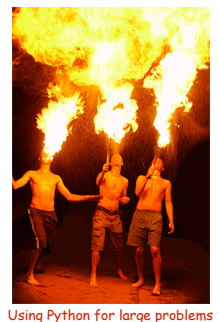

Python programmers must remember their variable names and types

is like playing with fire.

15

#### **Matlab**

#### You can write a Matlab program!

Ex 1. Use Matlab like you use Java.

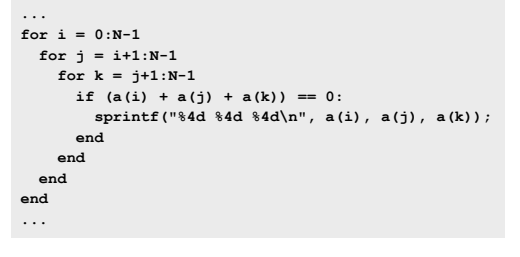

Ex 2 (more typical). Use Matlab for matrix processing.

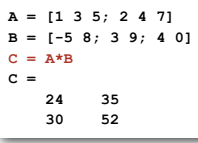

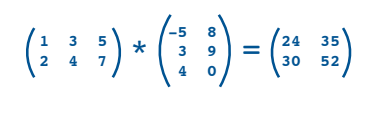

**MATLAB** 

Big differences between Matlab and C/C++/Java/Python (there are many!)

1. Matlab is not free.

2. Most Matlab programmers use only ONE data type (matrix).

**Ex. Matlab code "** $i = 0$ **"**  $\leq$  "redefine the value of the complex number i to be a 1-by-1 matrix whose entry is 0"

#### Notes:

#### • Matlab is written in Java.

- The Java compiler and interpreters are written in C. [Modern C compilers are written in C.]
- Matrix libraries (written in C) accessible from C/C++/Java/Python.

#### Reasonable approach:

- Use Matlab as a "matrix calculator" (if you own it).
- Convert to or use Java or Python if you want to do anything else.

Why Java? [revisited from second lecture]

#### Java features.

- Widely used.
- Widely available.
- Embraces full set of modern abstractions.
- Variety of automatic checks for mistakes in programs.

#### Facts of life.

- No language is perfect.
- We need to choose some language.

#### Our approach.

- Minimal subset of Java.
- Develop general programming skills that are applicable to many languages

#### It's not about the language!

*"There are only two kinds of programming languages: those people always [gripe] about and those nobody uses." – Bjarne Stroustrup*

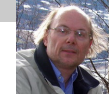

18

Why do we use Java in COS 126?

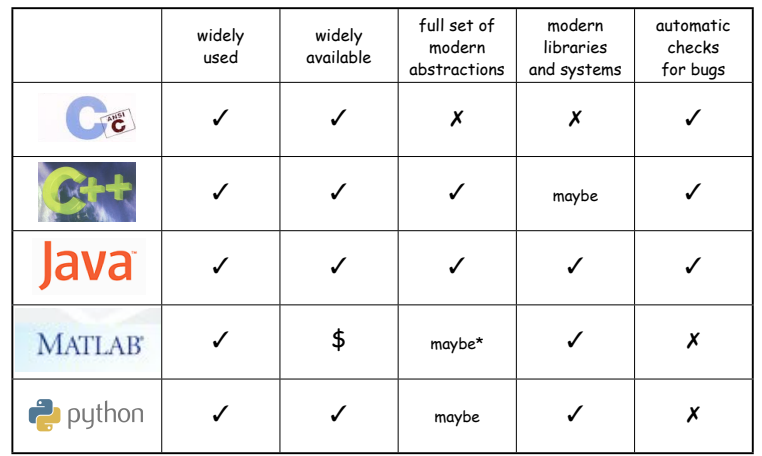

\* OOP recently added but not embraced by most users

Why learn another programming language?

#### Good reasons to learn a programming language:

- offers something new (see next slide)
- need to interface with legacy code or with coworkers
- better than Java for the application at hand
- •intellectual challenge (opportunity to learn something about computation)

17

FREE

Something new: a few examples

#### 1960s: Assembly language

- symbolic names
- relocatable code

#### 1970s: C

- •"high-level" language (statements, conditionals, loops)
- machine-independent code
- basic libraries

#### 1990s: C++/Java

- data abstraction (object-oriented programming)
- extensive libraries

#### 2000s: Javascript/PHP/Ruby/Flash

- scripting
- •libraries for web development

#### Programming styles

#### Procedural

• step-by-step instruction execution model • Ex: C

#### Scripted

- step-by-step command execution model, usually interpreted
- Ex: Python, Javascript

#### Special purpose

- optimized around certain data types
- Ex: Postscript, Matlab

#### Object-oriented (next)

- focus on objects that do things
- Ex: Java, C++

#### Functional (stay tuned)

- focus on defining functions
- Ex: Scheme, Haskell, Ocaml

## Object-Oriented Programming

#### Object Oriented Programming

#### Procedural programming. [verb-oriented]

- Tell the computer to do this.
- Tell the computer to do that.
- A different philosophy. Software is a simulation of the real world.
- We know (approximately) how the real world works.
- Design software to model the real world.

#### Objected oriented programming (OOP). [noun-oriented]

- Programming paradigm based on data types.
- Identify things that are part of the problem domain or solution.
- Things in the world know something: instance variables.
- Things in the world do something: methods.

21

Why Object-Oriented Programming?

#### Essential questions.

- Is my program easy to write?
- Is it easy to find errors and maintain my program?
- Is it correct and efficient?

#### OOP admits:

- Encapsulation: hide information to make programs robust.
- Type checking: avoid and find errors in programs.
- Libraries: reuse code.
- Immutability: guarantee stability of program data.

#### Warning.

- OOP involves deep, difficult, and controversial issues.
- Lots of hard questions; few easy answers.

### Does OOP make it easy to write and maintain correct and efficient programs?

[Religious wars ongoing.]

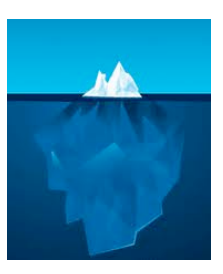

25

## OOP pioneers

#### Kristen Nygaard and O.J. Dahl. [U. Oslo 1960s]

- Invented OOP for simulation.
- Developed Simula programming language.
- Studied formal methods for reasoning
- about OO programs.

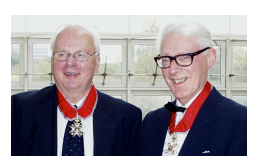

Kristen Nygaard and O.J. Dahl 2001 Turing Award

#### Alan Kay. [Xerox PARC 1970s]

- Developed Smalltalk programming language.
- Promoted OOP for widespread use.
- Conceived Dynabook portable computer.
- Computer science visionary.

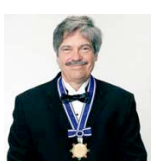

Alan Kay 2003 Turing Award

26

### Alan Kay's Vision (1970s)

#### Typical "mainframe" computer

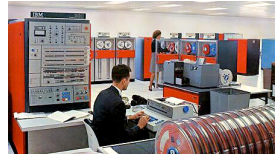

IBM 360/50

Alan Kay's vision

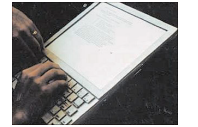

Dynabook features integrated OOP software written in Smalltalk not real! (simulated on Alto)

Dynabook

First personal computer

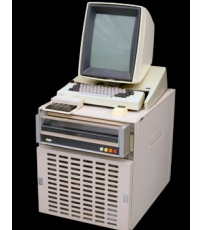

Xerox Alto

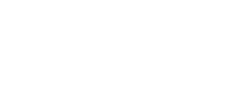

" The best way to predict the future is to invent it. (1971) "

" The computer revolution hasn't happened yet. (1997)"

— Alan Kay

28

# Alan Kay's Vision

Alan Kay's vision in 1971

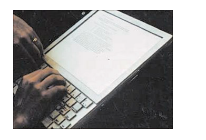

Typical computer in 2011

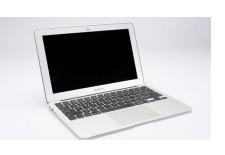

### Visionary quotes (still relevant in 2011!)

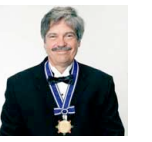

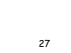

- Is my program easy to write?
- Is it correct?
- Is it efficient?

#### OOP admits:

- Encapsulation: hide information to make programs robust. hide
- . Type checking: avoid and find errors in programs.
- •Libraries: reuse code.
- Immutability: guarantee stability of program data.

- OOP involves deep, difficult, and controversial issues.
- Lots of hard questions; few easy answers.
- Interested? Take COS 441.
- 

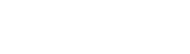

### Intuition behind encapsulation

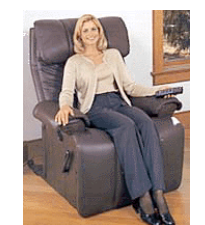

Client API

 - volume - change channel - adjust picture - decode NTSC signal

client needs to know how to use API

implementation needs to know what API to implement

31

Implementation and client need to agree on API ahead of time.

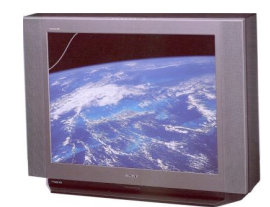

29

Implementation - cathode ray tube - electron gun - Sony Wega 36XBR250 - 241 pounds

**Client** 

 - volume - change channel - adjust picture - decode NTSC signal

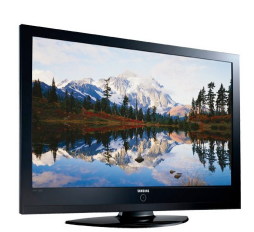

Implementation - gas plasma monitor - Samsung FPT-6374 - wall mountable - 4 inches deep

client needs to know how to use API

> Can substitute better implementation without changing the client.

30

Bond. What's your escape route? Saunders. Sorry old man. Section 26 paragraph 5, that information is on a need-to-know basis only. I'm sure you'll understand.

Intuition behind encapsulation

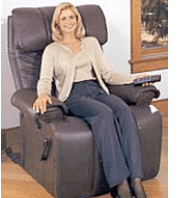

Bottom line.

API

implementation needs to know what API to implement

#### Encapsulation

Data type. Set of values and operations on those values. Ex. **int**, **String**, **Complex**, **Vector**, **Document**, **GuitarString**, **Tour**, …

#### Encapsulated (abstract) data type.

- Hide internal representation of values.
- Expose operations to client (only via API).

#### Separates implementation from design specification.

- Class provides data representation and code for operations.
- Client uses data type as black box.

You don't need to know how a data type is implemented in order to use it

• API specifies contract between client and class.

Changing Internal Representation

#### Encapsulation.

• Keep data representation hidden with **private** access modifier.

• Expose API to client code using **public** access modifier.

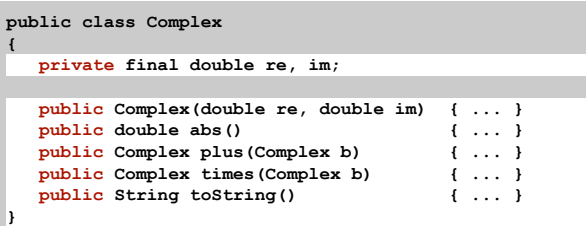

Advantage. Can switch internal representation without changing client. e.g., to polar coordinates

Note. All our data types are already encapsulated!

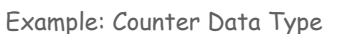

#### Better Counter. Encapsulated data type to count electronic votes.

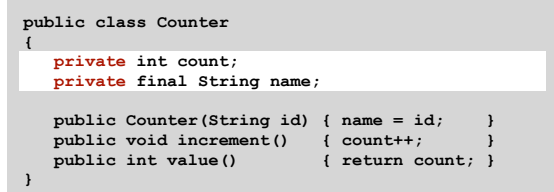

Malevolent code does not compile.

**Counter c = new Counter("Volusia County"); c.count = -16022;**

Benefit. Can guarantee that each data type value behaves as designed.

Example: Counter Data Type

Counter. Data type to count electronic votes.

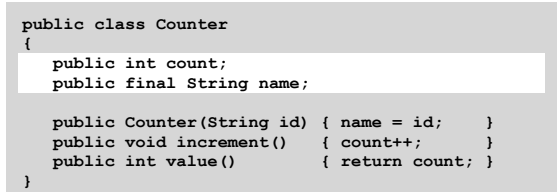

Malevolent but legal Java client.

OOPs ? (joke)

33

35

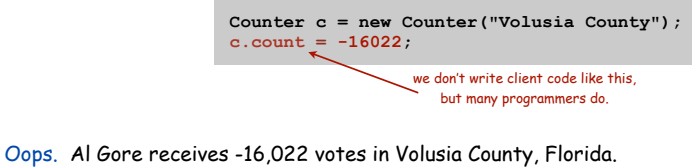

Time Bombs that might have been avoided with encapsulation

#### Internal representation "conventions" adopted by clients.

- •[Y2K] Two digit years: January 1, 2000.
- •[Y2038] 32-bit seconds since 1970: January 19, 2038.
- •[VIN numbers] 2004 prediction: We'll run out by 2010.
- •[IP addresses] 32-bit convention lasted only a few decades.

Fundamental problem. Need to examine all client code to change "convention". Solution. Encapsulate!

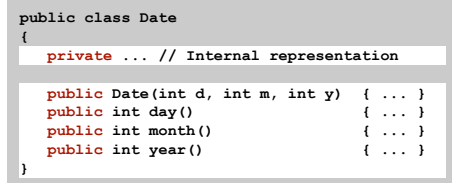

Can change convention without changing any client code.

- Is my program easy to write?
- Is it correct?
- Is it efficient?

#### OOP admits:

- Encapsulation: hide information to make programs robust. hide
- . Type checking: avoid and find errors in programs.
- •Libraries: reuse code.
- Immutability: guarantee stability of program data.

- OOP involves deep, difficult, and controversial issues.
- Lots of hard questions; few easy answers.
- Interested? Take COS 441.
- 

### Type Checking

#### Static (compile-time) type checking (e.g. Java)

- All variables have declared types.
- System checks for type errors at compile time.

#### Dynamic (run-time) type checking (e.g. Python)

- Values, not variables, have defined types.
- System checks for type errors at run time.

#### Which is best? Religious wars ongoing!

- Static typing worth the trouble?
- Compiled code more efficient?
- Type-checked code more reliable?
- Advanced features (e.g. generics) too difficult to use with static typing?

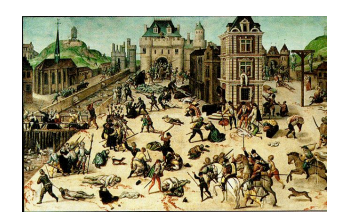

38

#### Vastly different points of view

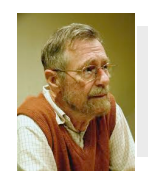

" Program testing can be a very effective way to show the presence of bugs, but it is hopelessly inadequate for showing their absence. — Edsgar Dijkstra (1969)

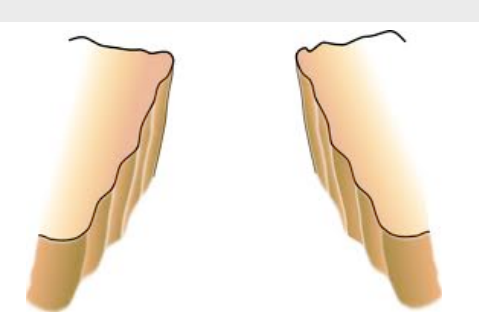

" Since static type checking can't cover all possibilities, you will need automated testing. Once you have automated testing, static type checking is redundant. — Python blogger (2009)

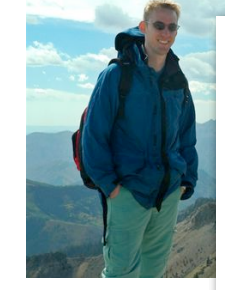

## Dear random python blogger:

A letter from Prof Walker

Why don't you think of static type checking as a complementary form of completely automated testing to augment your other testing techniques? I actually don't know of any other testing infrastructure that is as automated, fast and responsive as a type checker, but I'd be happy to learn.

By the way, type checking is a special kind of testing that scales perfectly to software of arbitrary size because it checks that the composition of 2 modules is ok based only on their interfaces, without re-examining their implementations. Conventional testing does not scale the same way. Also, did you know that type checking is capable of guaranteeing the absence of certain classes of bugs? That is particularly important if you want your system to be secure. Python can't do that.

dpw (in mail to rs)

Programming Folklore: Hungarian type system

Early programming languages had no types

Hungarian type system (Charles Simonyi, 1970s) • encode type in first few characters of variable name • 8 character limit? Leave out the vowels, truncate.

Ex. arru8Fbn array of unsigned 8-bit integers variable name

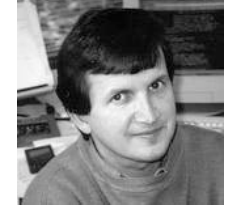

short for Fibonacci introduced OOP to Microsoft

41

An advantage: Can "type check" while reading code. A disadvantage: shrt vwl-lss vrbl nms.

Used in first version of Microsoft Word (and extensively before that time).

Lesson: Type-checking has always been important in large software systems.

- Is my program easy to write?
- Is it correct?
- Is it efficient?

#### OOP admits:

- Encapsulation: hide information to make programs robust. hide
- . Type checking: avoid and find errors in programs.
- Libraries: reuse code.
- Immutability: guarantee stability of program data.

- OOP involves deep, difficult, and controversial issues.
- Lots of hard questions; few easy answers.
- Interested? Take COS 441.
- 

### Charles Simonyi: A Legendary Programmer

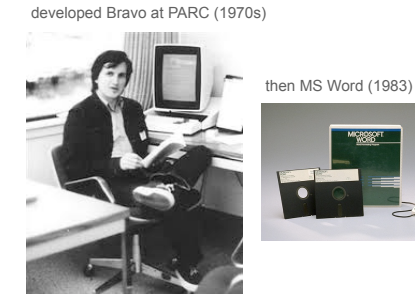

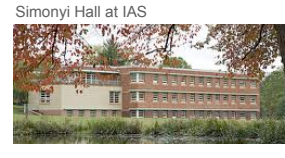

Windows 2000 mansion in Seattle

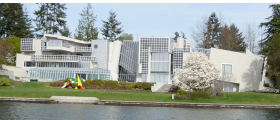

Martha Stewart's boyfriend (1993-2008)

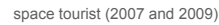

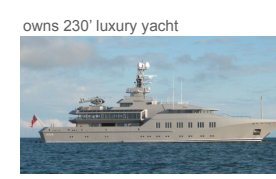

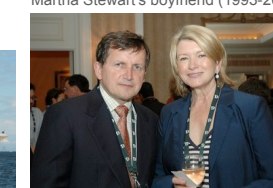

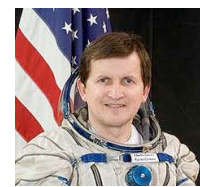

42

Inheritance

#### Interface inheritance: Define an interface that formalizes the API

- enables modular programming encapsulation with libraries
- maybe not worth the trouble for small programs
- •indispensable tool for avoiding errors in large programs
- required for some useful Java conventions

[Ex: **Comparable** and **Iterable]**

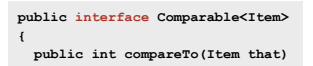

**}** 

44

#### Subtyping: Define a new type that extends another one

- widely used
- controversial
- required for some useful Java conventions
- [all classes extend **Object** to implement **toString()** and **equals()]**
- some libraries are built to extend through subtyping
- otherwise, probably safe to ignore

For a few more details, see text (pp. 434-439).

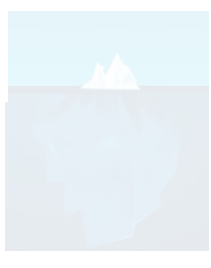

- Is my program easy to write?
- Is it correct?
- Is it efficient?

#### OOP admits:

- Encapsulation: hide information to make programs robust. hide
- . Type checking: avoid and find errors in programs.
- •Libraries: reuse code.
- Immutability: guarantee stability of program data.

- OOP involves deep, difficult, and controversial issues.
- Lots of hard questions; few easy answers.
- Interested? Take COS 441.
- 

Final Access Modifier

#### Final. Declaring an instance variable to be **final** means that you can assign it a value only once, in initializer or constructor.

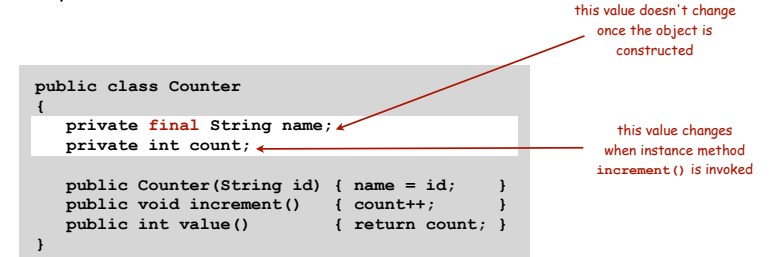

#### Advantages.

- Helps enforce immutability.
- Prevents accidental changes.
- Makes program easier to debug.
- Documents that the value cannot change.

#### **Immutability**

#### Immutable data type. Object's value does not change once constructed.

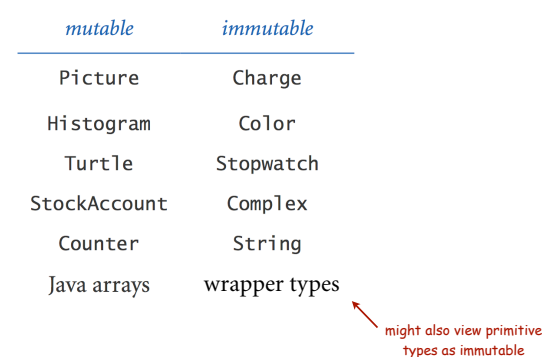

[we don't write "**3 = 4**"]

46

48

#### Immutability: Advantages and Disadvantages

#### Immutable data type. Object's value cannot change once constructed.

#### Advantages.

- Avoid aliasing bugs (see text p. 353)
- Makes program easier to debug.
- Limits scope of code that can change values.
- Pass objects around without worrying about modification.

#### aliasing bug, since **Picture** is not immutable

```
Picture a = new Picture("mandrill.jpg"); 
Picture b = a; 
a.set(i, j, color1); // a is updated 
b.set(i, j, color2); // a is updated again
```
#### Note: Most COS126 students encounter aliasing bugs in LFSR.

Disadvantage. New object must be created for every value.

Better design for electronic voting. Immutable **VoteCount**. [to avoid malevolent code that takes advantage of aliasing]

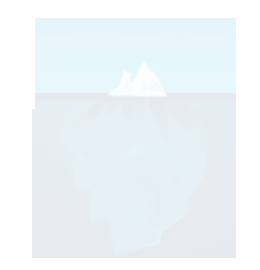

45

#### Q. Is the following data type immutable?

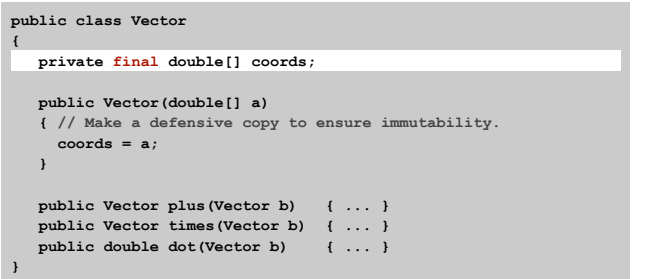

#### Q. Is the following data type immutable?

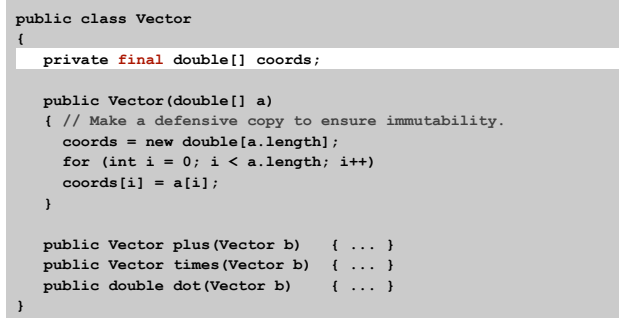

## Parting Food for Thought

### Programming styles

#### Procedural

49

- step-by-step instruction execution model
- Ex: C

#### Scripted

- step-by-step command execution model, usually interpreted
- Ex: Python, Javascript

#### Special purpose

- optimized around certiain data types
- Ex: Postscript, Matlab

#### Object-oriented

- focus on objects that do things
- Ex: Java, C++

#### Functional

- Functional<br>• focus on defining functions
- Ex: Scheme, Haskell, Ocaml •

Functional programming

#### Q. Why can't we use functions as arguments in Java programs?

A. Good question. We can, but doing so requires interfaces and is cumbersome.

#### Functional programming is a function-oriented programming style.

• Functions are first-class entities

[can be arguments and return values of other functions or stored as data].

- Immutable data structures by default.
- On-demand execution model.
- •"What" rather than "how".
- Ex. Recursive code

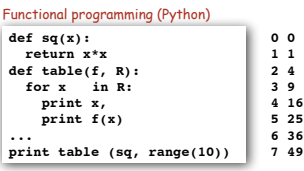

#### Advantages of functional programming

- Often leads to much more compact code than alternatives.
- More easily admits type system that can result in "provably correct" code.
- More easily supports concurrency (programming on multiple processors).

Disadvantage: May need cumbersome mutable data structures for performance. 53

### Why learn functional programming?

- offers something new
- need to interface with legacy code
- offers specialized tools
- •intellectual challenge

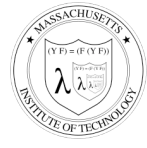

Intro CS at MIT is taught in Scheme (a functional language)

55

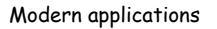

- communications systems
- financial systems
- Google map/reduce

!!

Deep and direct connections to theoretical CS (stay tuned)

Interested? Take COS441.

# Functions that operate on functions

Functions as first-class objects admit compact code for powerful operations.

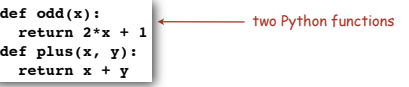

#### Ex 1: MAP(f, L): "replace each value x in L with  $f(x)$ "

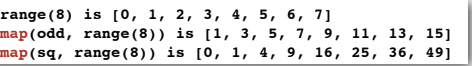

Ex 2:  $REDUCE(f, L) = f(car(L), REDUCE(f, cdr(L)))$ first item on L all but first item on L

reduce(plus, map(odd, range(8))) is  $1 + 3 + 5 + 7 + 9 + 11 + 13 + 15 = 64$ 

54 **reduce(plus, [1, 3, 5, 7, 9, 11, 13, 15]) = 1 + reduce(plus, [3, 5, 7, 9, 11, 13, 15]) = 1 + 3 + reduce(plus, [5, 7, 9, 11, 13, 15])**  $= 1 + 3 + 5 +$  reduce(plus,  $[7, 9, 11, 13, 15]$ )  $= 1 + 3 + 5 + 7 +$  reduce(plus, [9, 11, 13, 15])  $= 1 + 3 + 5 + 7 + 9 +$  reduce(plus, [11, 13, 15])  $= 1 + 3 + 5 + 7 + 9 + 11 +$  reduce(plus, [13, 15])  $= 1 + 3 + 5 + 7 + 9 + 11 + 13 +$  reduce(plus, [15])  **= 1 + 3 + 5 + 7 + 9 + 11 + 13 + 15**

### The Tower of Babel

### A story about the origins of multiple languages.

- •[After the flood] "the whole earth was of one language and one speech."
- They built a city and tower at Babel, believing that with a single language, people will be able to do anything they imagine.
- Yahweh disagrees and "confounds the language of all the earth"
- Why? Proliferation of cultural differences (and multiple languages) is the cradle of civilization.

#### An apt metaphor.

- Would a single programming language enable us to do anything that we imagine?
- Is the proliferation of languages a basis of civilization in programming?

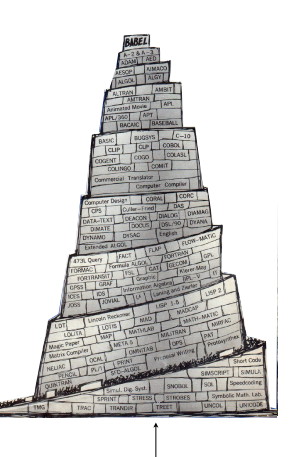

image from cover of Sammet "Programming Languages" (1969) already 120+ languages!